# Fizikai mozgások [∗](#page-0-0)

#### $Bevezet \sigma$

A valóságot gyakran fizikai modellel írjuk le, amit viszont matematikai módszerrel tanulmányozunk. A fizikai modellek sokszor *differenciál-* vagy *differencia-egyenletekre* vezetnek. Az utóbbiak tulajdonképpen speciális hátterű rekurziók. Egy a fizikai folyamatok számítógépes leírásakor rekurzióval megadott sorozatokkal kell számolnunk. Ebben a fejezetben két fizikai feladatot "oldunk meg" számítógéppel:

a) leírjuk a lövedék mozgását légellenállás esetén, azaz a ballisztikus görbét;

b) leírjuk a bolygók mozgását a Nap körül.

Azért választottuk éppen ezeket, mert középiskolai megoldásuk igen nehéz. Pontosabban fogalmazva, a Kepler törvények levezethet®k középiskolai szakkörökön, de sak nehezen, a ballisztikus görbe középiskolai tárgyalása pedig lényegében értelmetlen lenne. Számítógépes megra jzoltatásuk viszont egyszerű.<sup>2</sup>

### Fizikai mozgások leírása differencia-egyenletekkel

Választunk egy alap-időegységet: egy napot, egy órát, egy percet, ..., és az időt felosztjuk ilyen egységekre:  $t = 0, 1$ , 2, .... Csak ezekben az időpillanatokban vizsgáljuk a mozgó pontot. Az erőtörvények alapján kiszámoljuk a gyorsulást, amelyet a síkban két adat jellemez: a vízszintes és függőleges gyorsulás:  $A(t)$  $A(t)$  $A(t)$  és  $B(t)$ . A testet még két adatpár jellemzi: a sebességkoordináták:  $U(\mathsf{t})$  és  $W(\mathsf{t}),$  továbbá a helykoordináták:  $X(\mathsf{t})$  és  $Y(\mathsf{t})$ . $^3$  Két időpont között a test mozgását egyenesvonalú egyenletes mozgással közelítjük. Így a következ® rekurziókat használjuk:

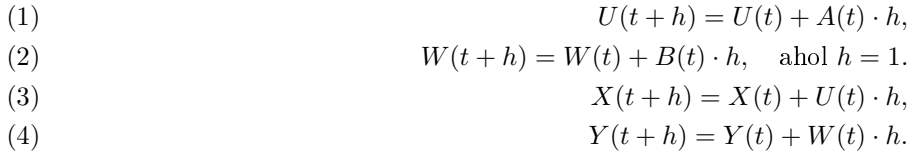

Gyakran (3)-ban és ([4](#page-0-4))-ben  $U(t)$  és  $W(t)$  helyett  $U(t+1)$ -et és  $W(t+1)$ -et használjuk.<sup>4</sup> Ha tehát egy olyan programot írunk, amely kiszámolja az A(t), B(t) gyorsulás-komponenseket a pont helyének és sebességének ismeretében, és ezeket (egyszerűen csak) A, B jelöli, akkor a programunk így néz ki:

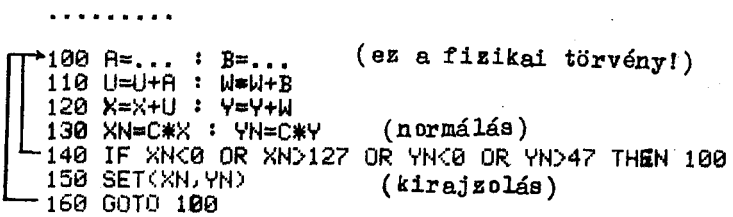

(A ferde hajítás esetén például a következő sort használjuk:

$$
100 A = \emptyset : B = -9.81.
$$

Az előkészítő lépések után tehát a *fenti néhány sor egy végtelen ciklusban kirajzolja a pont pályáját.* A 1Ø∅ − 12Ø sorok adják a program "lelkét". Felhasználjuk, hogy egységnyi időközökben lépünk. A 13Ø sor arra való, hogy a mozgó pont képét a képerny®n tartsuk. A C konstans megkeresése több módon is történhet, például:

a) periodikus, vagy véges ideig tartó mozgásnál meghatározhatjuk ABS(X) és ABS(Y) id®beli maximumait, és ennek megfelelően kell X-et és Y-t leosztanunk.

b) Megtehetjük, hogy először a 14Ø sort kiiktatjuk, a 15Ø helyére pedig PRINT X, Y-t és egy lassító ciklust teszünk be, és úgy futtatjuk le a programot. Így azonnal látjuk, mennyit kell ki
sinyítenünk.

Megjegyzés. A valóságos helyzetek leírása bonyolultabb. Figyelnünk kell például a kerekítési hibákra is, illetve az algoritmus hibájára, ami abból adódik, hogy két megfigyelt időpont között a mozgást egyenes vonalú egyenletes mozgással helyettesítjük.

<span id="page-0-0"></span><sup>∗</sup>Részlet Simonovits Miklós: Számításte
hnika . most készül® tankönyvéb®l.

<span id="page-0-1"></span><sup>&</sup>lt;sup>-</sup> A tankönyvben a rekurziók fogalmát egy korábbi fejezet tárgyalja, itt nem ismertetjük azokat. Elég annyit tudnunk, hogy a továbbiakban megadandó (1)-(4) összefüggések is rekurziók, és hogy a rekurziók különösen alkalmasak számítógépes kezelésre.

<sup>-</sup>Példáink történetileg is nagyon fontosak. Eppen ezek a csillagászati, ballisztikai számítások "követelték ki" a számítógépet. Megoldásukon a matematika és a fizika legnagyobbjai dolgoztak.

<span id="page-0-2"></span><sup>⊺</sup>itt kellemesebb lenne az ∪ és ∨ betük használata, de V-t már lekötöttük az indulósebességre.

<span id="page-0-4"></span><span id="page-0-3"></span><sup>4</sup> Ha a t id®köz elég ki
si, a megfelel® értékek annyira közel esnek egymáshoz, hogy ebben a közelítésben egyenl®nek vehetjük ®ket.

## Kepler törvények

Mit akarunk megfigyelni? Azt, hogy

a) a bolygó pályája ellipszis, melynek egyik fókusza a tömegyonzási centrum,

b) a centrumtól távolabb a bolygó mozgása lelassul: azonos időközökben a súrolt terület azonos.

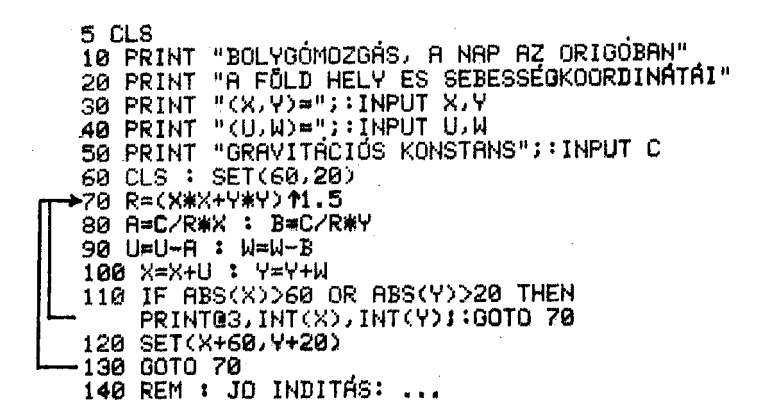

Magyarázat. A program "lelke" a 7Ø–8Ø sor. Ha r az origótól vett távolság, akkor  $r = \sqrt{X^2 + Y^2}$ . A C \*  $(X, Y) = (C * X, C * Y)$ vektor az origóból (X, Y)-ba mutat és C ∗ r hosszúságú. Így az origótól mért távolság négyzetével fordítottan arányos hosszúságú vektor:

$$
\frac{C}{r^3} * (X, Y) = \left(\frac{C}{r^3} * X, \frac{C}{r^3} * Y\right)
$$

Hogy gyorsítsuk a számolást,  $R = r^2$ -et használjuk, így kapjuk az

$$
A = C \times X/R : B = C \times Y/R
$$

gyorsulás koordinátákat.

Ezután a program működése már világos. 5Ø-ig tart az INPUT egység, 7Ø – 13Ø a pálya kiszámolása és kirajzolása képvédelemmel, ahogyan azt előzőleg elmagyaráztuk. Ilyen típusú programoknál érdemes az utolsó sorba feljegyezni azokat az adatokat, amelyekkel a program futása biztosított (nem fut ki a kép az erny®r®l).

#### Feladatok

1. Gondoljuk át, mit sinál <sup>a</sup> 11∅-es sor!

2. Keressünk olyan W és C értékeket, hogy a  $(40,0)$ ,  $(0,W)$ , C indulással a program által kirajzolt görbe a képernyőn maradjon!

3. A bolygó energiája két részből áll: a mozgási energiája  $\frac{1}{2}$  $\frac{1}{2}mv^2$  ( $v^2 = W^2 +$ 

+ U<sup>2</sup>), és a potenciális energiája: −mC/SQR(X<sup>2</sup> + Y<sup>2</sup>).<sup>[5](#page-1-0)</sup> Nyomtassuk ki a teljes energiát m = 1-re minden lépésben a jobb felső sarokban. Igaznak találjuk-e az energiamegmaradás törvényét?

4. Mit tapasztalunk, ha azt tesszük fel, hogy az er® minden pontban állandó nagyságú, és a entrumba mutató iránvú? irányú a transportante de la construction de la construction de la construction de la construction de la construction de la construction de la construction de la construction de la construction de la construction de la con

5. Ha C-t negatívnak választjuk (például azonos előjelű elektromos töltéseknél), az taszító erőtérnek felel meg. Ilyenkor hiperbola pályát kapunk. Keressünk megfelel® induló értékeket!

6. Egy párhuzamos fegyverzetű kondenzátor lemezei között egy elektront lövünk keresztül. A lemezek között homogén erőtér hat, mely arányos a fegyverzetekre kapcsolt feszültséggel és merőleges a fegyverzetekre. Írjunk programot, amely bemutatja az elektron mozgását a fegyverzetek között, ma jd amikor kikerült közülük.

7. Írjunk programot, amely az ingamozgást írja le. Vizsgáljuk meg, mennyire állandó a lengésidő különböző nyí-lásszögű kilengések esetén! <sup>[6](#page-1-1)</sup>

8. Készítsük el az "automatikus mozgásábrázolás" programját: a gép T ideig számolgassa csak a pályát és X, Y maximumát, tegye el az adatokat, majd ebből rajzolja ki a görbe lenormált alakját. T legyen INPUT adat.

9. Ha a bolygómozgás programját többször, különböz® adatokkal is kipróbáljuk, észrevehetjük, hogy amikor a bolygó közel kerül a vonzási entrumhoz, akkor a számolási hibák felnövekednek: a bolygó nem egy rögzített ellipszisen fut körbe, hanem egy lassan körbeforduló ellipszisen. Igy az alábbi képet kapjuk:

<span id="page-1-0"></span> $^5$ Ha egy tömegvonzási centrum  $c/R^2$  erővel vonz egy testet, akkor ahhoz, hogy a testet "kivigyük a végtelenbe",  $c/R$  munkát kell végeznünk (ezt integrálással lehet bizonyítani). Mivel a helyzeti energia sak konstans erejéig van meghatározva, megállapodhatunk abban, hogy azt <sup>a</sup> végtelenben 0-nak vesszük. Ha persze az energia a végtelenben 0, akkor (esetünkben) a végesben negatív lesz.

<span id="page-1-1"></span> $^6$ Szokás az inga mozgásának leírásakor a sin  $\,x \approx \,x$  közelítést használni. Így az ingamozgást harmonikus rezgőmozgással közelíthetjük. Itt most nem ez a célunk. A periódusidőt mérhetjük stopperral is, de írhatunk olyan programot is, amely számolja, hány lépésben érünk egyik végpontból a másikba. egyik végpontból a másikba.

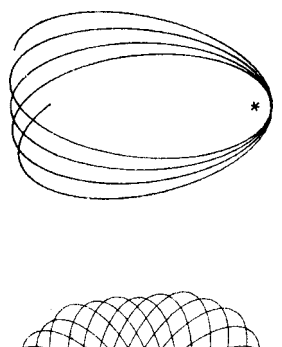

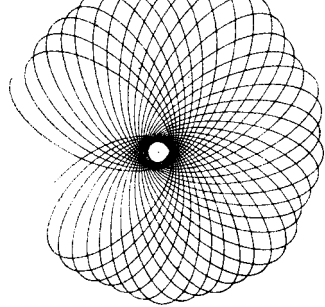

Az ilyen mozgásokat "precesszáló mozgásoknak" nevezhetnénk. Növeljük meg a fenti induló adatok mellett a pontosságot a DEFDBL A, B, U, W, X, Y, R segítségével. Mit tapasztalunk?

# A ballisztikus görbe

Tudjuk, hogy ha eltekintünk a Föld görbületétől és a légellenállástól, akkor egy ágyúgolyó parabola pályát ír le. Ennek a pályának az egyenletét tanuljuk is, így ezzel nem fogunk foglalkozni. Sokkal nehezebb a lövedék mozgását leírni a légellenállás tekintetbevételével – főleg ha még arra is gondolunk, hogy a légellenállás a magassággal változik. Már Newton is foglalkozott a problémával, később Euler dolgozott ki megfelelő közelítő megoldásokat a ballisztikus röppálya leírására. A matematika még jónéhány kiemelkedő alakja tért vissza erre a kérdésre, köztük Clairaut, d'Alembert, Lagrange és Laplace is. A problémát egyebek között az is okozza, hogy a légellenállás csak nagy sebességek esetén közelíthető a sebesség négyzetével arányos erővel. "Hogy a probléma nem csak elméletheg érdekes, azt mutatja az is, hogy az I. világháború elején a német tengerészet kikísérletezett egy nagy kaliberű ágyút, amelyről kipróbálásakor derült sak ki, hogy kb. kétszer olyan messze hord, mint gondolták. Ez azon múlt, hogy nagyobb magasságokban a légellenállás kb. feleakkora, mint talajközelben.

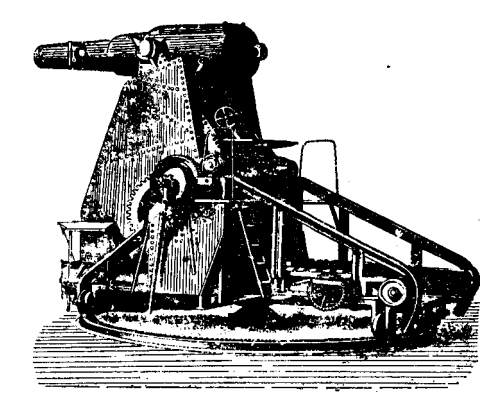

Az alábbi program nem igényel túl sok magyarázatot. Feltesszük, hogy a légellenállási lassulás: (A, B) a sebesség négyzetével,  $R^2 = U^2 + W^2$ -tel arányos, és az arányossági tényező C = 0,00003.

<span id="page-2-0"></span><sup>–</sup> Pólya György "Matematikai módszerek a természettudományban" című könyvében bővebben ír erről a kérdésről. Megemmti azt is, hogy a tapasztalattal leginkább az van összhangban, ha a légellenállást  $v^{1,71}$ -gyel vesszük arányosnak, ahol  $v$  a test sebessége.

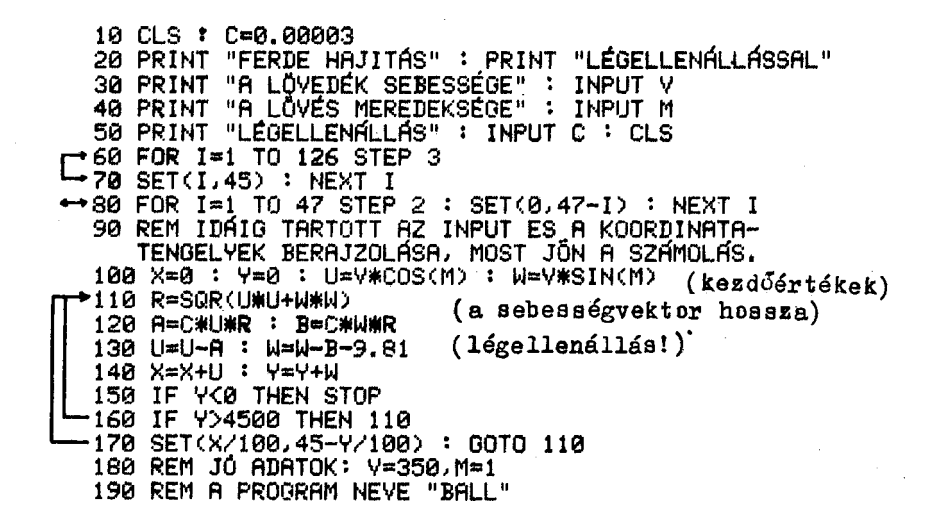

Magyarázat. Az 5Ø sor kihagyható, hiszen C-nek már adtunk értéket a 1Ø sorban. Így azonban lehetőségünk van a választásra: ha sak NL-t nyomjuk le, marad C = 0, 00003, de ha más adatot akarunk beütni, azt is megtehetjük. A 6∅ − 7∅ sor az X-tengelyt, a 8∅ az Y tengelyt nyomtatja. 1∅∅ adja meg a kiinduló adatokat. 11∅ és 12∅ biztosítja, hogy a légellenállás a sebesség négyzetével legyen arányos. Valóban, (U, W) a sebességvektor, R a hossza. Így (R ∗ U, R ∗ W) ugyanilyen irányú, de a sebesség négyzetével arányos hosszúságú. 13∅-ban a sor végén a gravitá
iós gyorsulást látjuk. 15∅ leállítja a programot, mikor a lövedék a földbe sapódik, 16∅ képvédelem.

### Feladatok

1. Módosítsuk a programot úgy, hogy egyetlen koordináta-rendszerben adja meg a lövedék pályáját  $C = 0$ -ra,  $C = 0.00003$ -ra,  $C = 0.00006$ -ra,  $C = 0.00009$ 

-re és  $C = 0,00012$ -re. Mit tapasztalunk? Lényegesen befolyásolja-e a lövés hatósugarát a légellenállás növekedése?

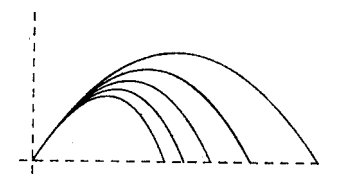

2. Módosítsuk a fenti programot úgy, hogy

a) a légellenállás  $C(Y) = 0,00003/Y$  legyen: a magassággal fordítottan arányos.

b)  $C(Y)$  a talaj mentén 0,00003 legyen, 10000 m magasságban 0, és közben lineárisan változzon.

3. Az előző feladat megoldása után még "intézzük el" azt is, hogy a gép egyszerre rajzolja ki azt a lövedéket, amely konstans  $C = 0,00003$  légellenállás hatására mozog, és azt, amely 0,00003-től 0-ig lineárisan csökkenő C(Y) hatása alatt mozog, ahogyan azt az előző feladat b) pontjában leírtuk.

4. Hogyan módosul a lövedék röppályája, ha a légellenállási tényezőt a sebesség 1,71-edik hatványával vesszük arányosnak a sebesség négyzete helyett? Ra jzoltassuk ki mind a két pályát egyszerre!

5. A képerny® közepér®l adott sebességgel lövedékeket indítunk különböz® irányokba. Ra jzoltassuk ki a nyomvonalakat abban az esetben, ha a légellenállástól eltekintünk! A nyomvonalak egy parabola alatti területet töltenek ki, a parabolát burkológörbének nevezzük.

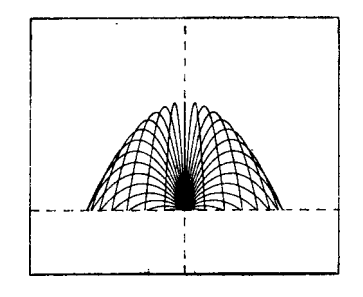